# **Core Competencies for Technology**

**Reviewed and updated by members from the Alberta Public Library Electronic Network (APLEN) Technology Training Committee Alberta, Canada** 

**November 2007** 

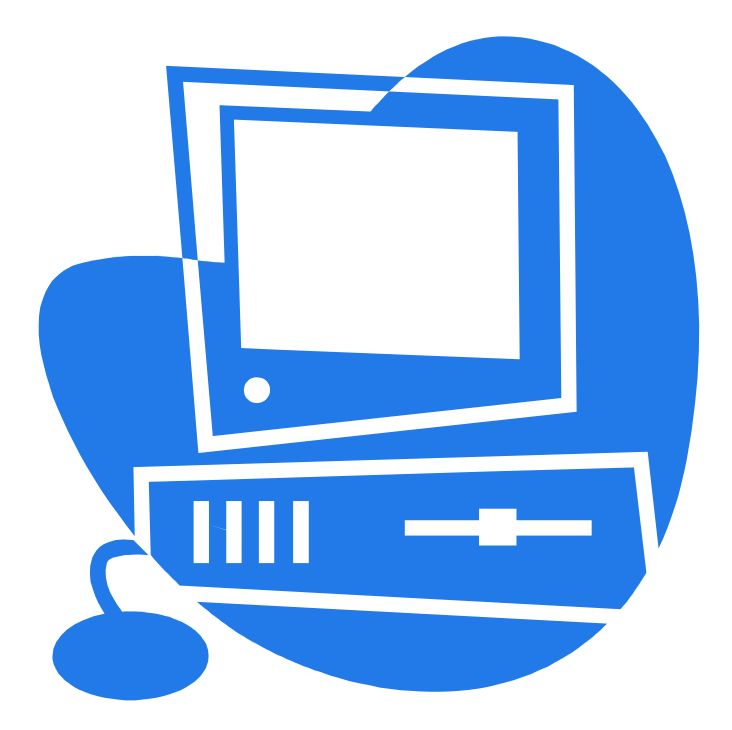

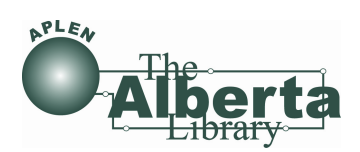

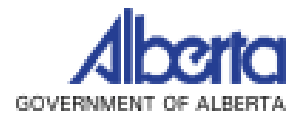

# **Core Competencies for Technology Table of Contents**

## **Part A – Learning Objectives**

Basic Technology Core Competencies Pages 2-9

# **Part B – Core Competencies for Technology Staff Self Evaluation Checklist**

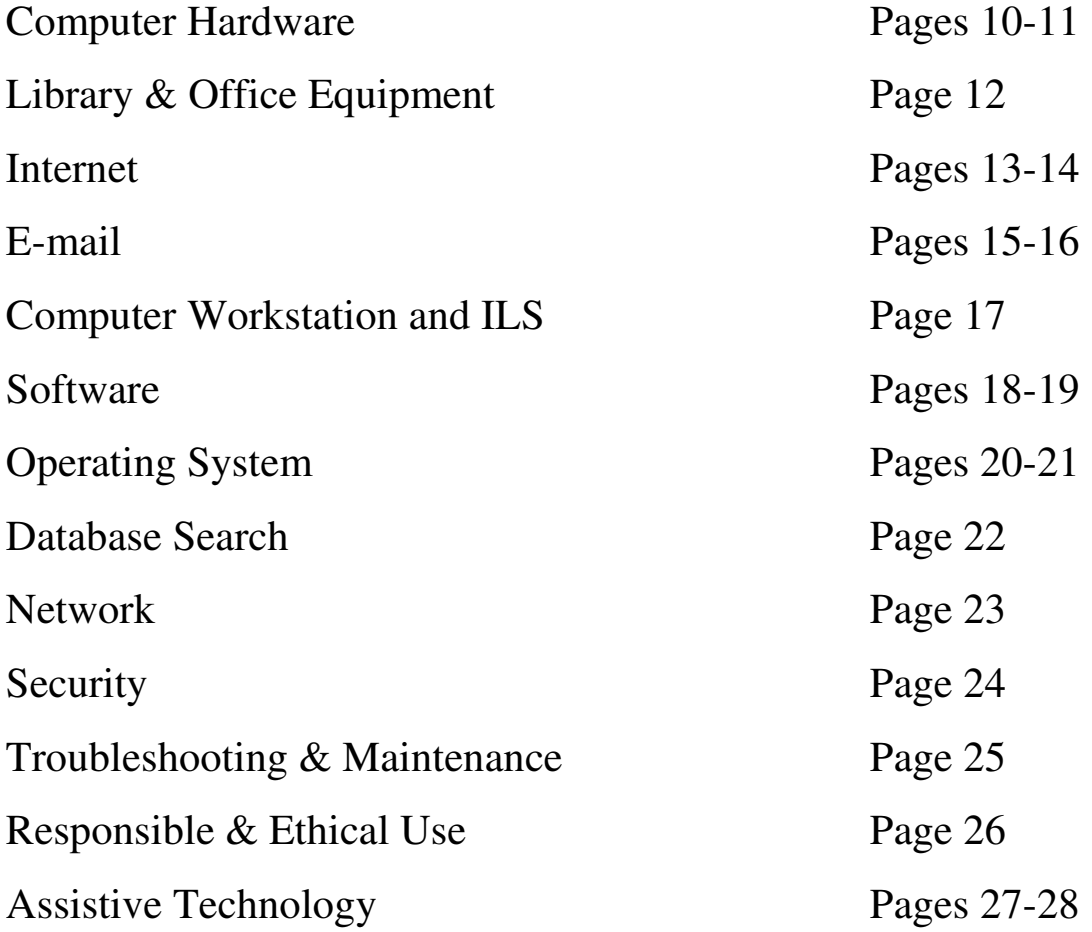

## **Part C – Online Tutorials** Pages 29-38

### **BASIC TECHNOLOGY CORE COMPETENCIES – LEARNING OBJECTIVES**

### **Definition**

Technology core competencies are defined as a combination of skills, knowledge and behaviours related to library technology and are important for organizational success, personal performance, and career development.

This combination of skills, technical knowledge and personal attributes, contributes to a staff member's success in any library position. These core competencies apply to all library staff; however, some aspects of each of the competencies may not apply to every staff person.

### **Background**

The need for library staff to adapt to a changing environment is well known. The use of electronic information and related technologies has become indispensable in the delivery of quality library services. Continuous technological changes in public libraries over the past decade have resulted in library staff needing to maintain and upgrade their technological skills as they provide service to library patrons. In addition, public libraries have experienced turnover of staff members which means that the basic technology training (how to use productivity software, knowledge of the Internet and email) is never truly completed. For many libraries, access to training sessions can be limited by budget restrictions, distance, a lack of staff members and availability of appropriate sessions. It is generally accepted that today, local library staff members need basic technology competencies that exceed knowledge and use of the automated library system.

#### **Current Situation**

The development of basic technology core competencies is a way to examine the skills required in public libraries, as well as a way to assist APLEN in providing the most support to the nodes and public libraries. At the most fundamental level, computer literacy skills are needed in each library.

Each node is autonomous, and creates its own training plans, responding to local members' needs. APLEN has recognized that there are educational and training requirements necessary within the public library community. APLEN has tried to address these training issues by having a staff member committed to deliver training in partnership with the node libraries. In previous grant rounds, APLEN provided a training grant in order to assist technical staff obtain high-end technical training. APLEN, in the past, has made available basic training in productivity software in order to ensure that staff at libraries received some basic computer training.

### **Goal of the Core Competencies Subcommittee**

The APLEN Technology Training Team struck a Core Competencies Subcommittee in April 2004 to develop an adaptable template of basic technology core competencies generally required to work in an Alberta public library. This template and accompanying self-evaluation checklist for staff will provide information to assist public libraries, the

Nodes and APLEN to identify staff training needs. The technology competencies were developed collaboratively by: Sue Colp, Strathcona County Library; Laurie Harrison, Peace Library System; Karla Palichuk, The Alberta Library; Isobel Rancier, The Alberta Library; Michael Silver, Parkland Regional Library System; and Diane Tinnish, St. Albert Public Library.

The subcommittee's mandate was identified as follows:

- To identify a template of basic technology competencies generally required to work in a public library
- To develop a self-evaluation checklist of technology skills at various levels for library staff
- To assist libraries in recognizing what technology competency training programs for staff may be needed
- To identify areas where APLEN can provide technology training to the nodes and public libraries

### **Why develop technology core competencies?**

Basic technology competencies are but one aspect of overall library competencies. They should complement, and not be isolated from, core principles of public librarianship such as customer service, circulation, collection development, cataloguing, reference services, children's literature, readers' advisory etc.

Basic technology competencies provide library staff with abilities and skills to assist library patrons with technology. In addition, a list of competencies can be used to guide in the following situations:

- Defining work expectations
- Building job descriptions
- Providing measures for performance evaluations
- Providing directions for new areas of learning and growth
- Assisting staff to affirm existing knowledge, and to identify any knowledge gaps
- Identifying areas where training is necessary
- Assisting in the hiring process, by identifying candidates with required basic competencies
- Assisting with goal-setting for staff

### **Evaluation**

This recommended list is considered to be an adaptable tool that will evolve as the technology needs of staff in public libraries evolve. Each node and public library has the option to customize the list of basic technology competencies to meet the staffing situation in their individual library environment. As this document is meant to encompass a wide range of skills, those who use it may wish to modify portions to suit their own specific training needs. Public library staff should participate in the evaluation of the core competencies. The competencies were reviewed by the subcommittee in June/July 2007. The competencies will be reviewed and updated annually.

Libraries will need to determine for which specific staff the technology competencies are appropriate. The staff members who are affected should be asked for feedback.

### **Categories:**

All public library staff members use technology for job-related purposes. The following recommended technology core competencies are categorized into general areas where it is recommended that library staff present skills:

- Computer Hardware Competencies
- Library and Office Equipment Competencies
- Internet Competencies
- Email Competencies
- Computer Workstation & ILS Competencies
- Software Competencies
- Operating System Competencies
- Database Search Competencies
- Networking Competencies
- Security Competencies
- Troubleshooting and Maintenance Competencies
- Responsible & Ethical Use Competencies
- Assistive Technology Competencies

### **Computer Hardware Competencies**

- Knowledge of standard terminology to refer to computer components (CPU, monitor, memory, hard disk, CD-ROM, etc.)
- Identify parts of a computer workstation
- Use and maintain a computer
- Start up and shut down computer system and peripherals (including printers, scanners, zip drives, speakers and CD writers)
- Knowledge of where power cords are so connections can be checked
- Ability to disconnect, move and re-connect a computer
- Knowledge of how to access Print Manager (or equivalent)
- Knowledge of how to insert and eject floppy disks and CD-ROMs
- Use a keyboard, mouse and function keys
- Ability to connect and disconnect peripheral devices
- Ability to recognize different types of cabling
- Identify drives on the computer
- Identify the network cable
- Knowledge of surge protectors
- Know whom to call for maintenance and repair

### **Library and Office Equipment Competencies**

- Use and maintain a printer
- Use and maintain a fax machine
- Use and maintain a photocopier
- Use and maintain other equipment including scanners, digital cameras, barcode scanners
- Troubleshooting of library & office equipment
- Know where equipment manuals are located
- Know whom to call for maintenance and repair

### **Internet Competencies**

- Knowledge of the contents of the library's Internet Acceptable Use Policy
- How to connect to the Internet
- How to access the library's website
- Understanding of what resources can be found on library website
- Knowledge of Internet terminology (URL, search engine, home page, link, web site, tool bar, scroll bar etc.)
- Ability to demonstrate basic Internet use
- Knowledge of web browsers & how to use effectively
- Knowledge of search engines
- Evaluate information based on currency, relevancy and accuracy
- How to search webpages
- How to add and use bookmarks
- How to print all or part (frames) of a webpage
- How to identify parts of URL's
- Knowledge of navigation buttons
- How to print graphics
- How to change the default home page
- How to clear temporary files
- Knowledge of file extensions and plug-ins
- Understand internet billing (dial up)
- Knowledge of local Internet Service Provider.
- Understanding security (local settings, downloads)
- Awareness of chat use, and instant messaging.
- Knowledge of Internet training available for library patrons
- Knowledge of Alberta Municipal Affairs and Housing website
- Knowledge of the regional library system's website
- Knowledge of The Alberta Library's website
- Knowledge of TAL Online & how to access
- Knowledge of Ask A Question (AAQ) & how to access
- Understanding privacy and intellectual property issues as they relate to the Internet, including filtering and censorship issues

### **Email Competencies**

- Knowledge of library's email program (Eudora, Microsoft Outlook etc.)
- Knowledge of library's email address
- How to log in and out of email
- How to change password
- Identify the parts of an email address
- Knowledge of email etiquette
- Compose, send, retrieve, forward, redirect, reply to and organize email
- Attach a file and open an attachment
- How to resend bounced messages
- Saving messages to local hard drive
- Difference between different email accounts ILS, on network etc.
- Knowledge of email distribution lists
- Recognize potential viruses
- Understand list serves, type of info they support
- Knowledge of spam rules
- Knowledge of acceptable email use
- How to manage and delete messages
- How to use folders
- Filtering and setting automatic routing of emails to files
- Personal settings (automatic spell check, signatures)

### **Computer Workstation & ILS Competencies**

- Operate the various modules of the ILS (OPAC, circulation, acquisition, cataloguing, etc.)
- Use reports from the ILS to manage the collection
- Ability to search and place a hold
- Knowledge of how the OPAC differs from the other modules
- Identify hardware options for special needs patrons
- Knowledge of remote access to computers
- Name of ILS vendor
- Understanding the parts/components of the OPAC record
- Understand OPAC levels of access (how modules work and how to get access)
- What ILS system they are running and what version
- Knowledge of how ILS interacts with the library's website
- Knowledge of which are Community Access Program (CAP) computers

### **Software Competencies**

- Understanding of library's licensed software products
- Knowledge of product names and features
- Knowledge of how to access and use products
- Identify software options for special needs patrons (Visunet)
- Use a word processing program (e.g. Microsoft Word)
- Use a spreadsheet program (e.g. Microsoft Excel)
- Understand file extension formats (doc, jpg, gif, pdf, txt, xls etc.)
- Track software manuals (print or electronic) and licensing information
- Install & uninstall application programs (Microsoft Office, Adobe Acrobat Reader, etc.)
- Knowledge of zipped files
- Knowledge of time-out software, if applicable

### **Operating System Competencies**

- Identify what operating system is in use
- Understanding of Windows 2000, Windows XP or the current platform
- Understanding of the desktop
- File creation and management
- Folder creation and management
- Standard names for the components of the operating system
- Use of controls such as menus, toolbars, list boxes etc.
- Ability to change desktop properties
- Knowledge of Windows Explorer

### **Database Search Competencies**

- Identify electronic resources appropriate to customer requirements and abilities
- Access the library's electronic databases
- Knowledge of the features of the electronic resources
- Search the electronic databases using keyword and Boolean logic
- Retrieve and print data from an electronic database
- Save the results of a search
- Knowledge of how to structure searches
- Difference between print and electronic resources
- Familiarity with how and why electronic databases differ from the Internet
- Ability to email, print and save information from electronic databases

### **Networking Competencies**

- Knowledge of which staff member is the Network Administrator
- Ability to determine the difference between phone cables and network cables
- Ability to determine the difference between phone jacks and network jacks
- Ability to determine if the Internet connection is down
- Ability to determine if the connection to ILS is down
- Maintain documentation of local area network (LAN) configuration
- Knowledge of location and configuration of network devices
- Maintain appropriate security measure and records of passwords

### **Security Competencies**

- Know the version and type of security software that is on computers
- Awareness of potential Internet security risks (e.g. viruses, spyware, cookies, downloading malicious or unauthorized files,)
- Awareness of potential security and privacy threats while using email (attachments, chain letters, hoaxes, spam, viruses, etc.)
- How to handle virus announcements
- Ability to determine differences between viruses and hoaxes
- Familiar with security precautions currently implemented in the library (e.g. firewalls)
- Understand how the security software protects the computer
- Knowledge of where to find legitimate resources on computer security
- Awareness of password security
- General knowledge of viruses
- How to update anti-virus program
- Knowledge of backups who performs in library
- Knowledge of library's disaster recovery policy
- How to respond to power failures

### **Troubleshooting and Maintenance Competencies**

- Identify problems with the hardware, software or local area network
- Protect against computer viruses
- Understand the meaning of common error messages
- Maintain the proper operating environment for computers and peripherals
- Use the Task manager to delete non-responsive programs
- How to reboot workstations
- Understand cables, power cords, on-off switches on all equipment
- Empty the recycle bin
- Clean PC externals, power supplies, physical maintenance
- Regularly install updates
- Know how to respond to power failures
- Locate and use equipment manuals (print or electronic), FAQs, and online help services to identify and solve problems
- Communicate problems effectively to support/repair person

### **Responsible & Ethical Use**

- Understanding that the computers & other equipment are part of a network of electronic resources that staff agrees to use responsibly
- Understand and follow library board policies concerning copyright, the Internet Acceptable Use Policy, passwords, appropriate use of resources, virus protection strategies etc.
- Model ethical use of electronic resources
- Understanding of what software the library is licensed to use
- Demonstrate broad and up-to-date knowledge of current library technologies
- Look for opportunities to use and expand technical knowledge, skills and expertise
- Develop practical skills to assist patrons in use of the OPAC, the Internet, email and various software applications
- Understand and use relevant technology to deliver services
- Understand privacy and intellectual property issues as they relate to the Internet, including filtering and censorship issues
- Monitor the environment for emerging technologies that are relevant to library services

### **Assistive Technology Competencies**

- Identify and use products under the following categories:
	- o Low Vision (E.g., Screen Magnification Software, Voice Recognition Software, Large Print Keyboards, etc.)
	- o Blindness (E.g., Braille Writers/Notetakers, Braille Translation Software, etc.)
	- o Communication Aids (Language and Therapy Materials, Mounting Kits, etc.)
	- o Physical Access (Onscreen Keyboards, Touch Screens, etc.)
	- o Special Education (Portable Notetaking Devices, Portable Electronic Dictionaries, etc.)
	- o Education (Math Software, Teacher Tools, Testing Software, etc.)
- Identify features of accessible websites

If you have any suggestions for additions that could be made to this document, please contact Ivana Kozina, APLEN Training Librarian at ikozina@thealbertalibrary.ab.ca. Suggestions will then be passed on to the APLEN Technology Training Committee for consideration.

### **Staff Self-Evaluation Checklist**

### **COMPUTER HARDWARE COMPETENCIES**

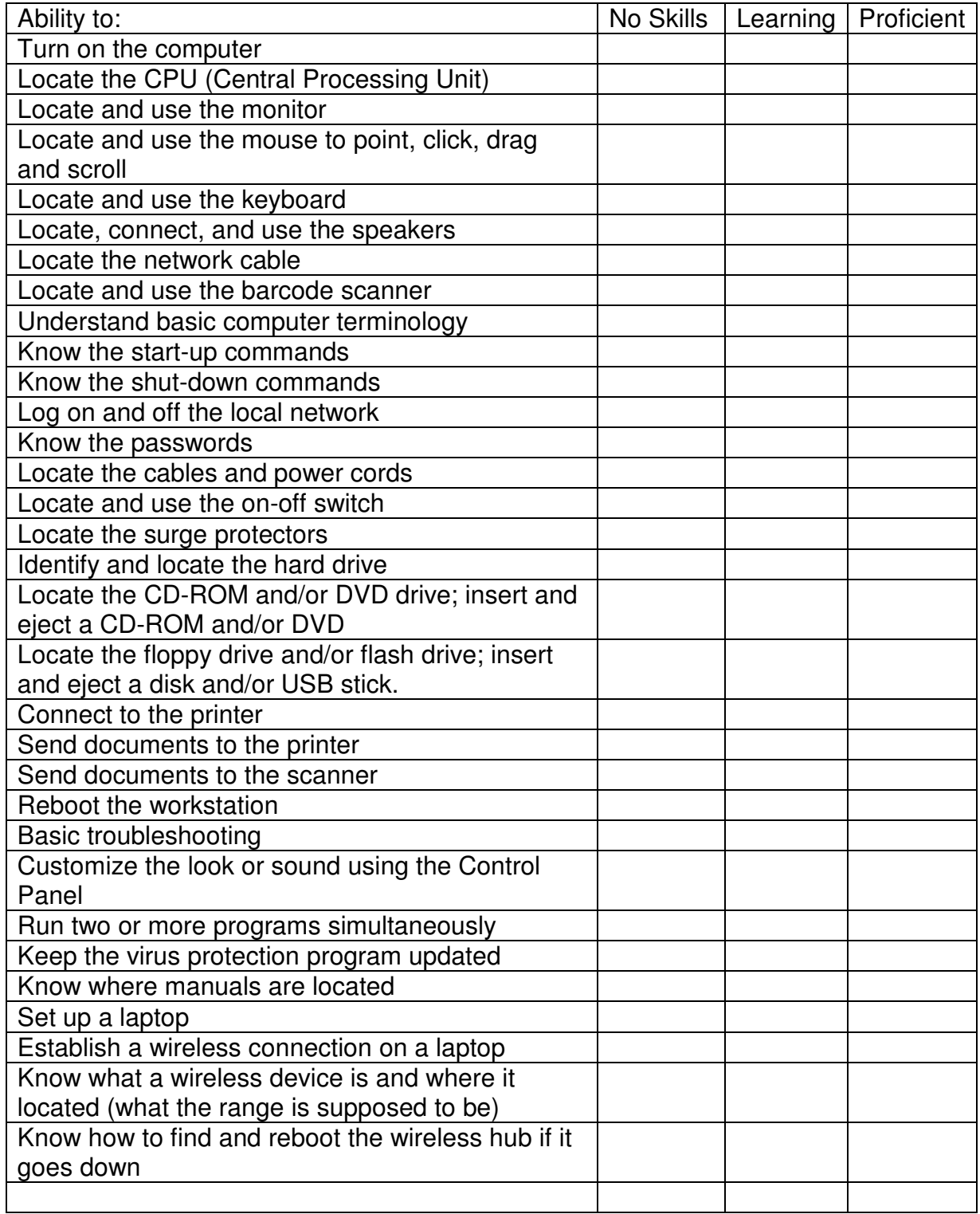

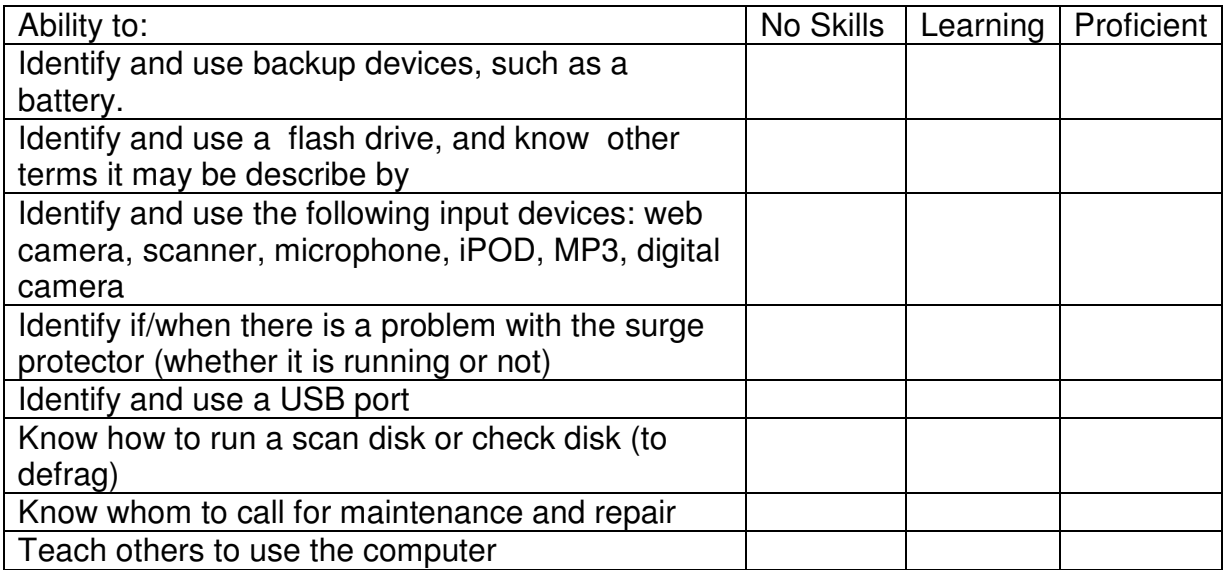

### **LIBRARY AND OFFICE EQUIPMENT COMPETENCIES**

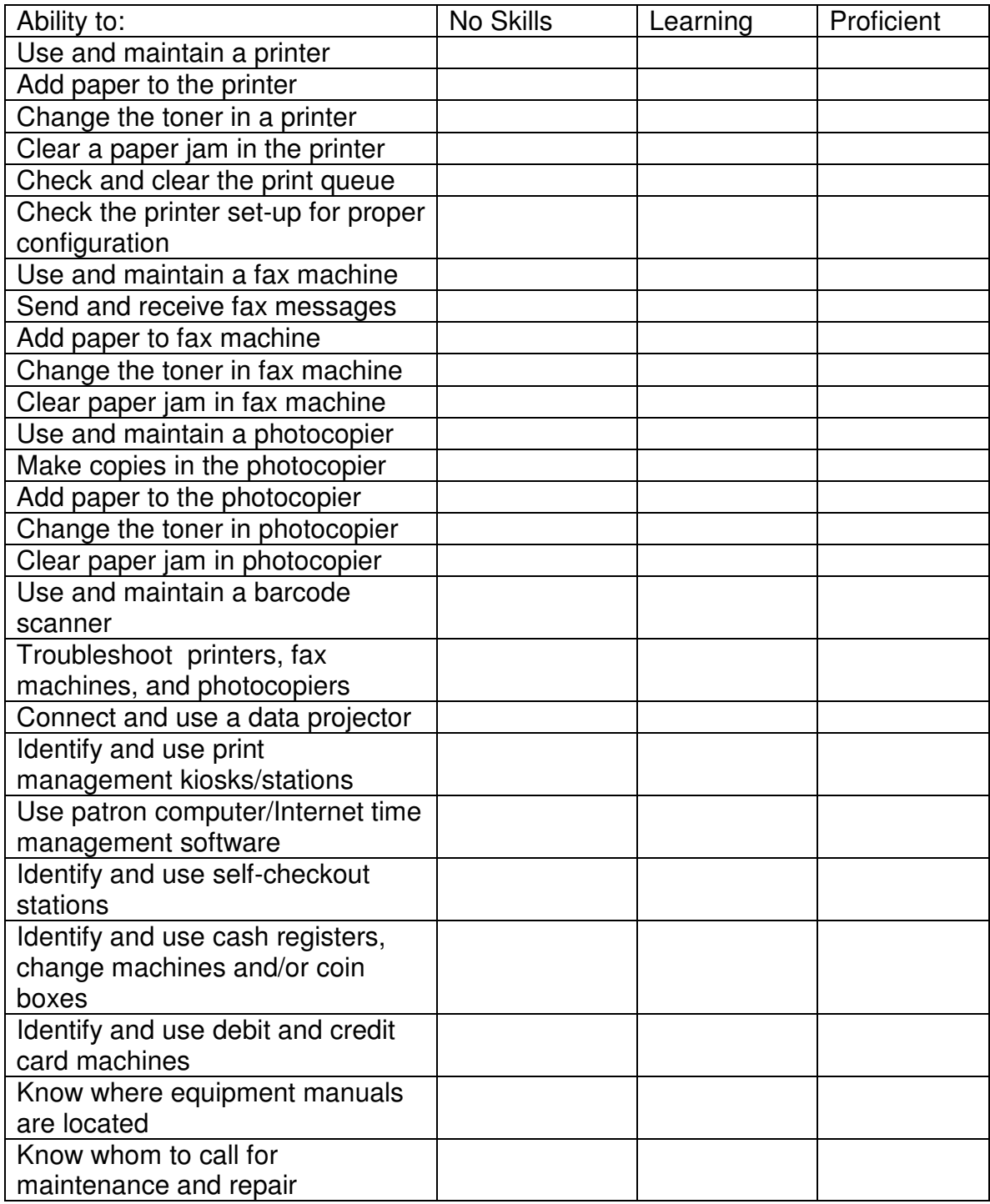

### **INTERNET COMPETENCIES**

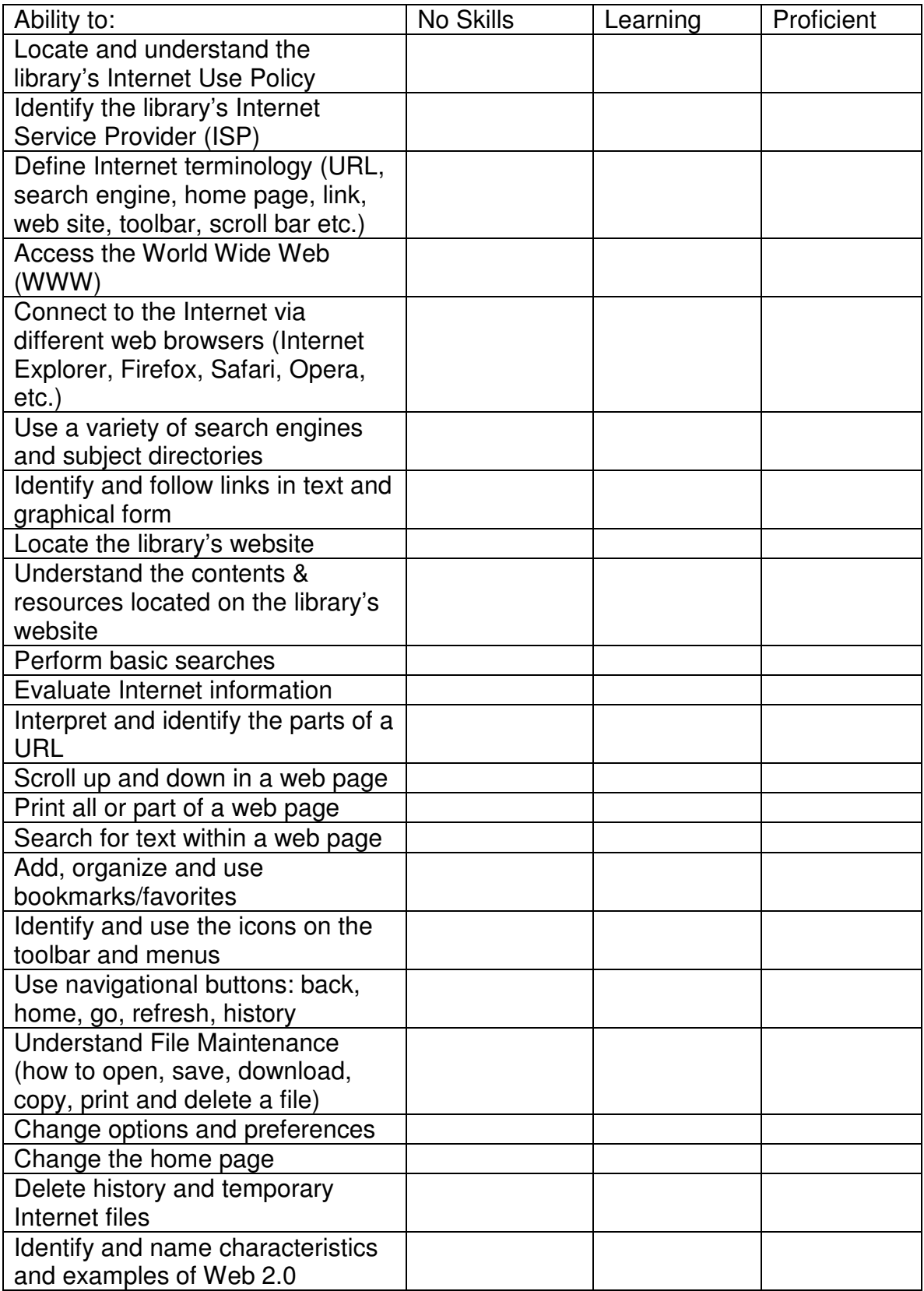

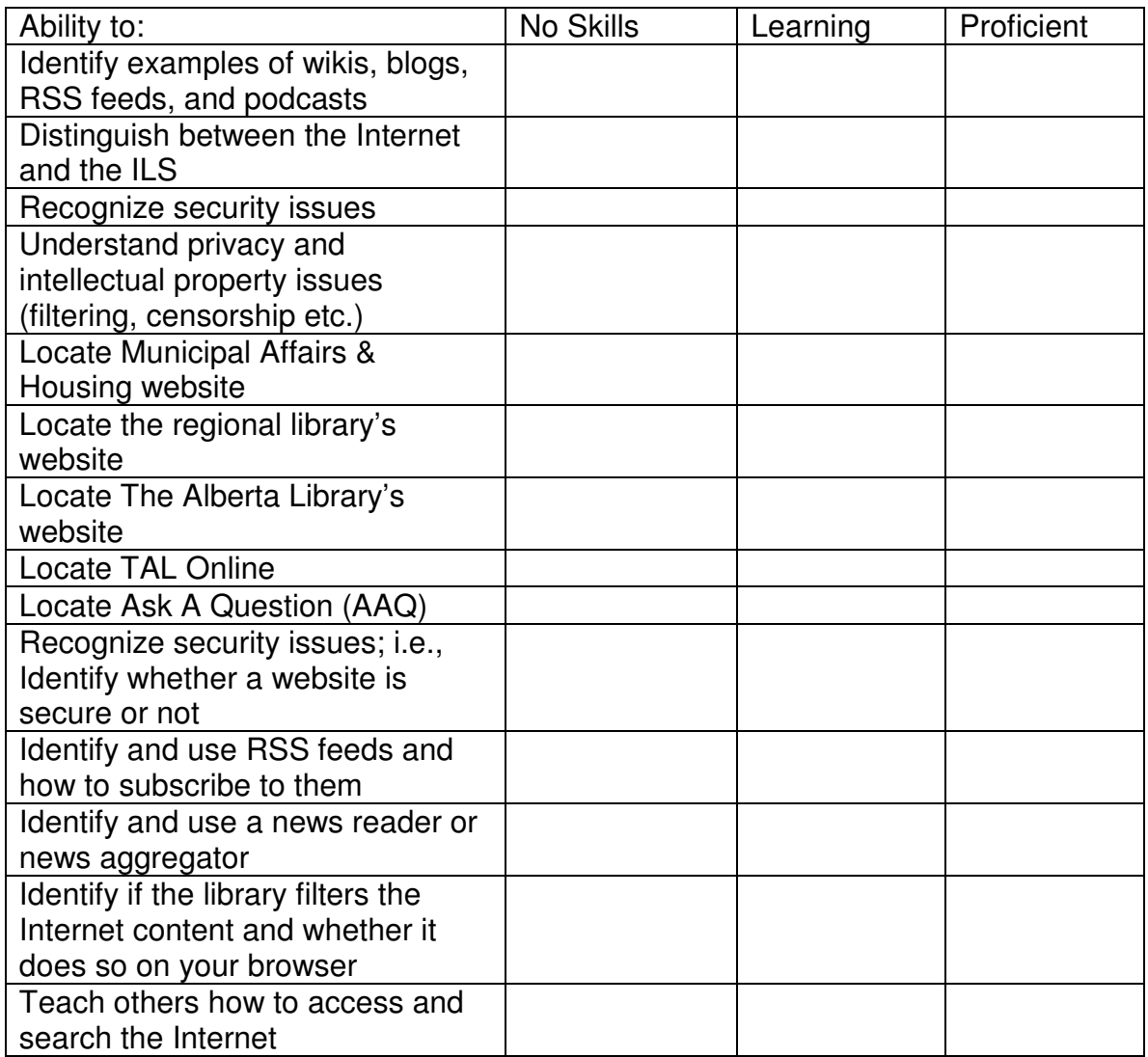

### **EMAIL COMPETENCIES**

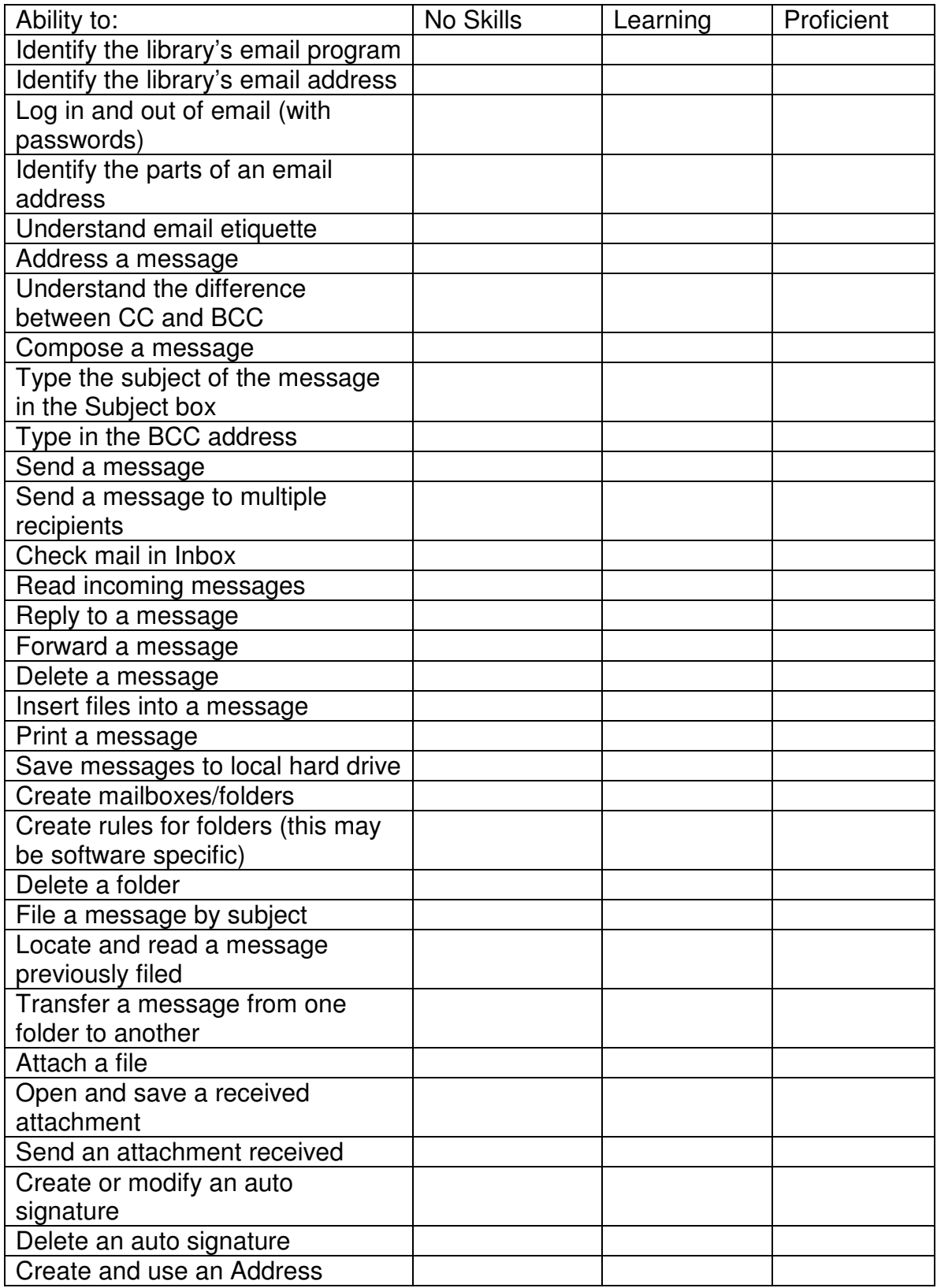

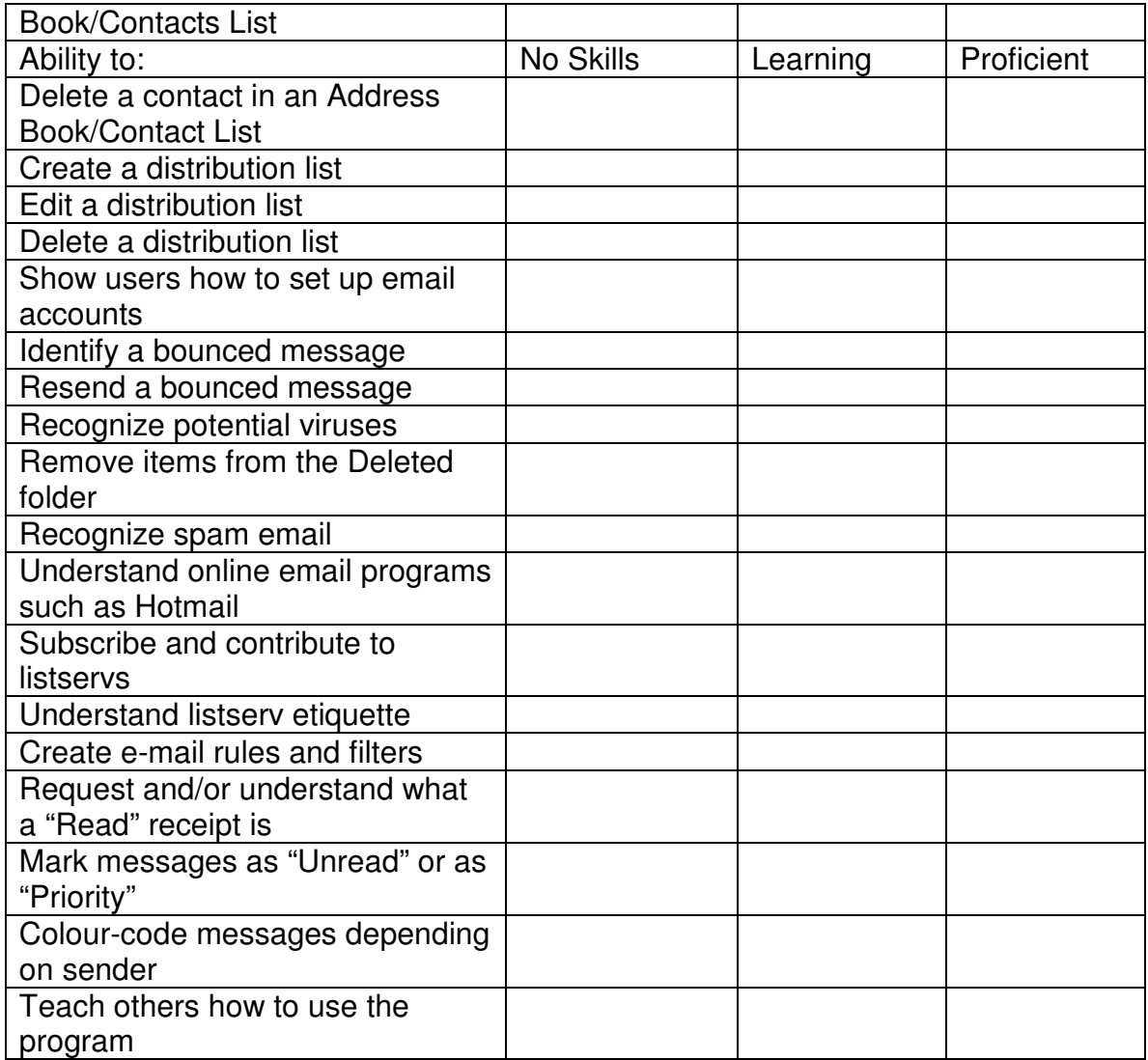

### **COMPUTER WORKSTATIONS AND ILS COMPETENCIES**

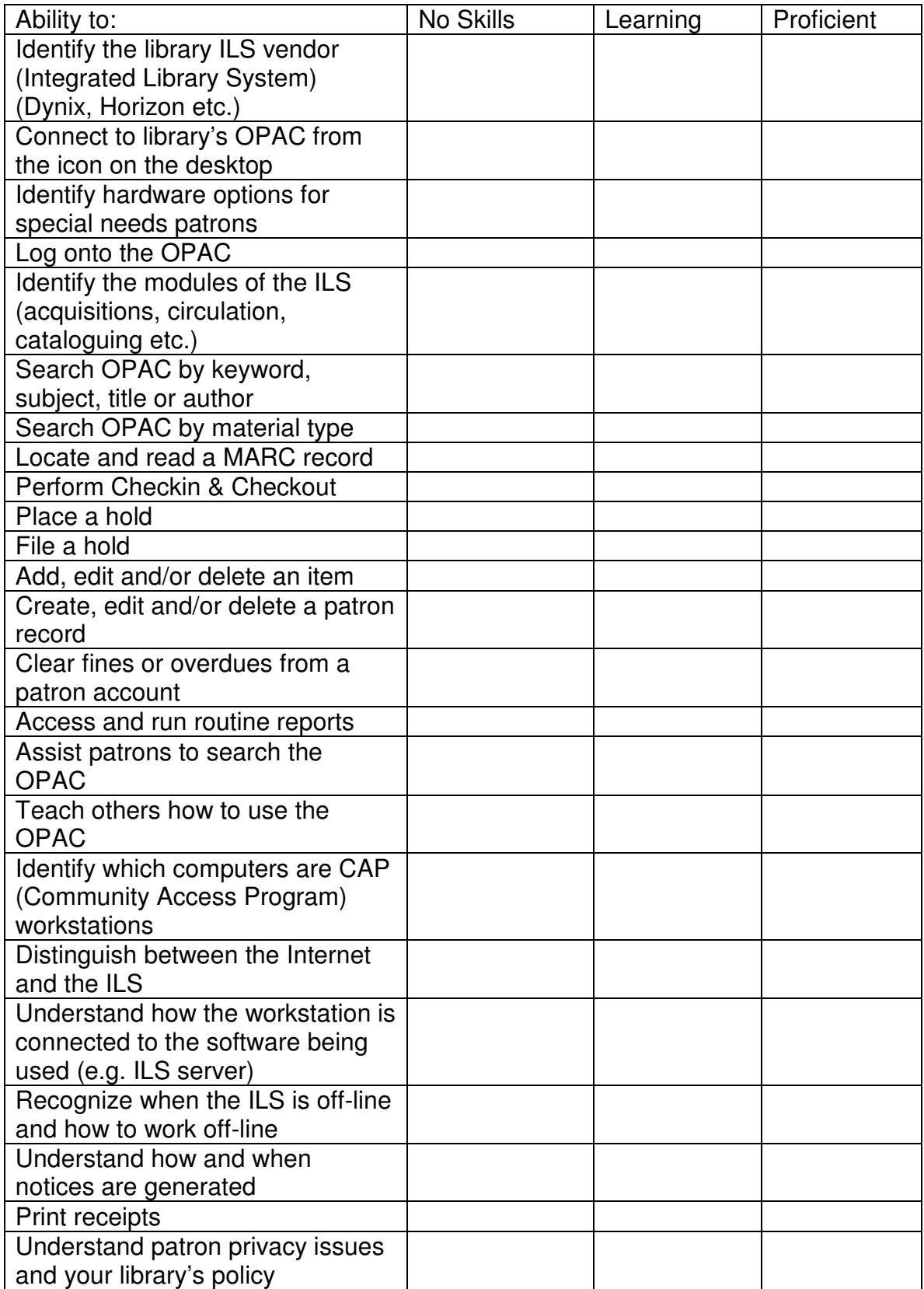

### **SOFTWARE COMPETENCIES**

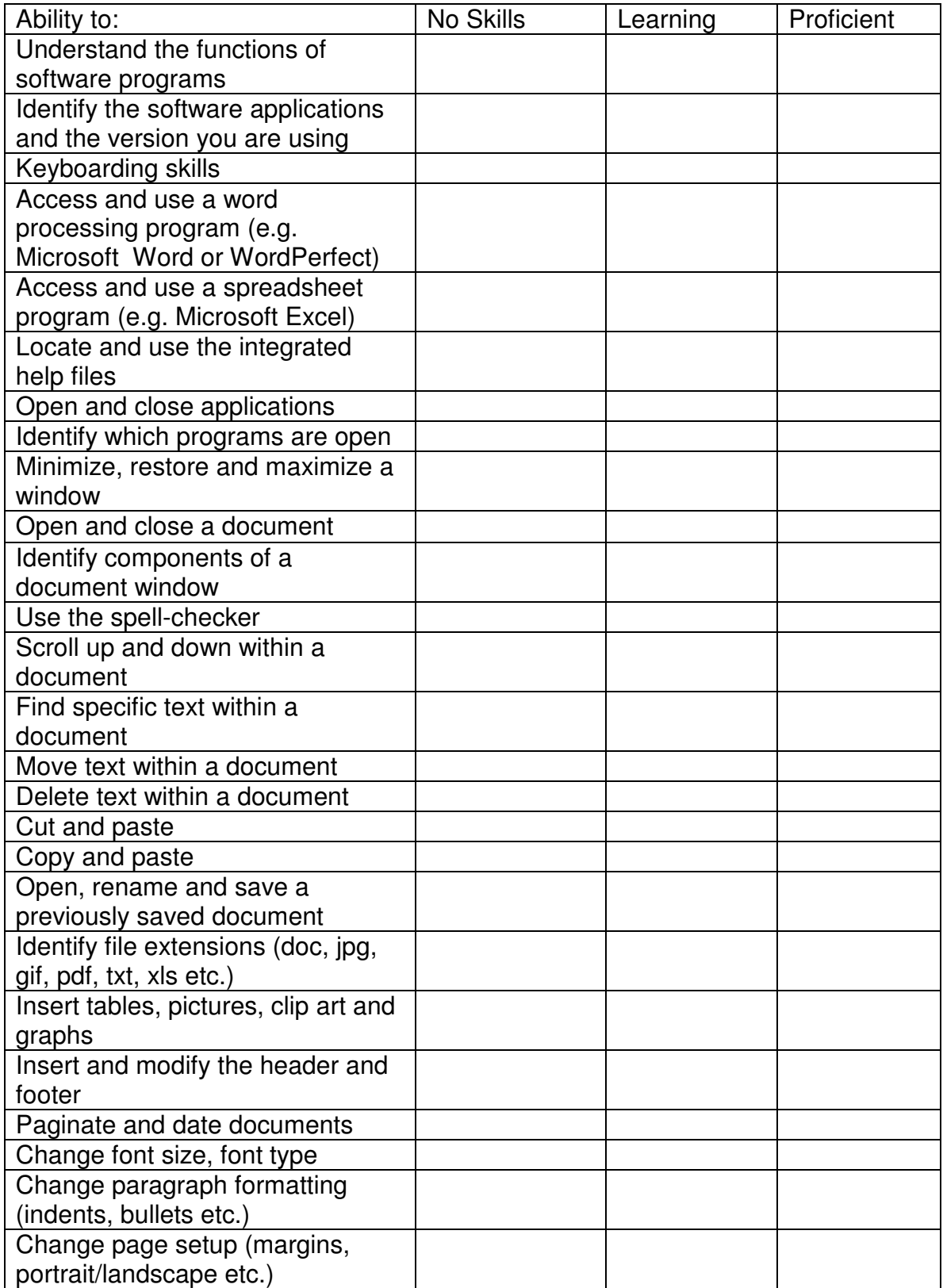

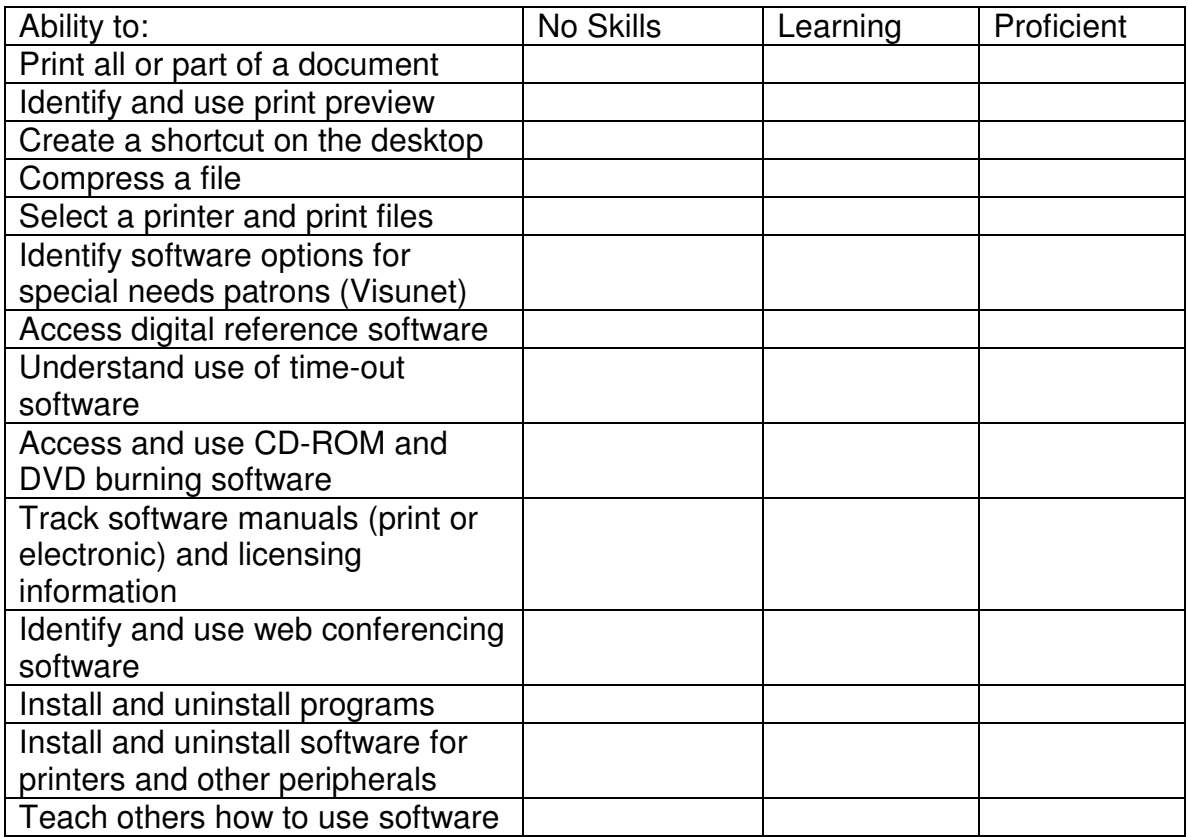

### **OPERATING SYSTEM COMPETENCIES**

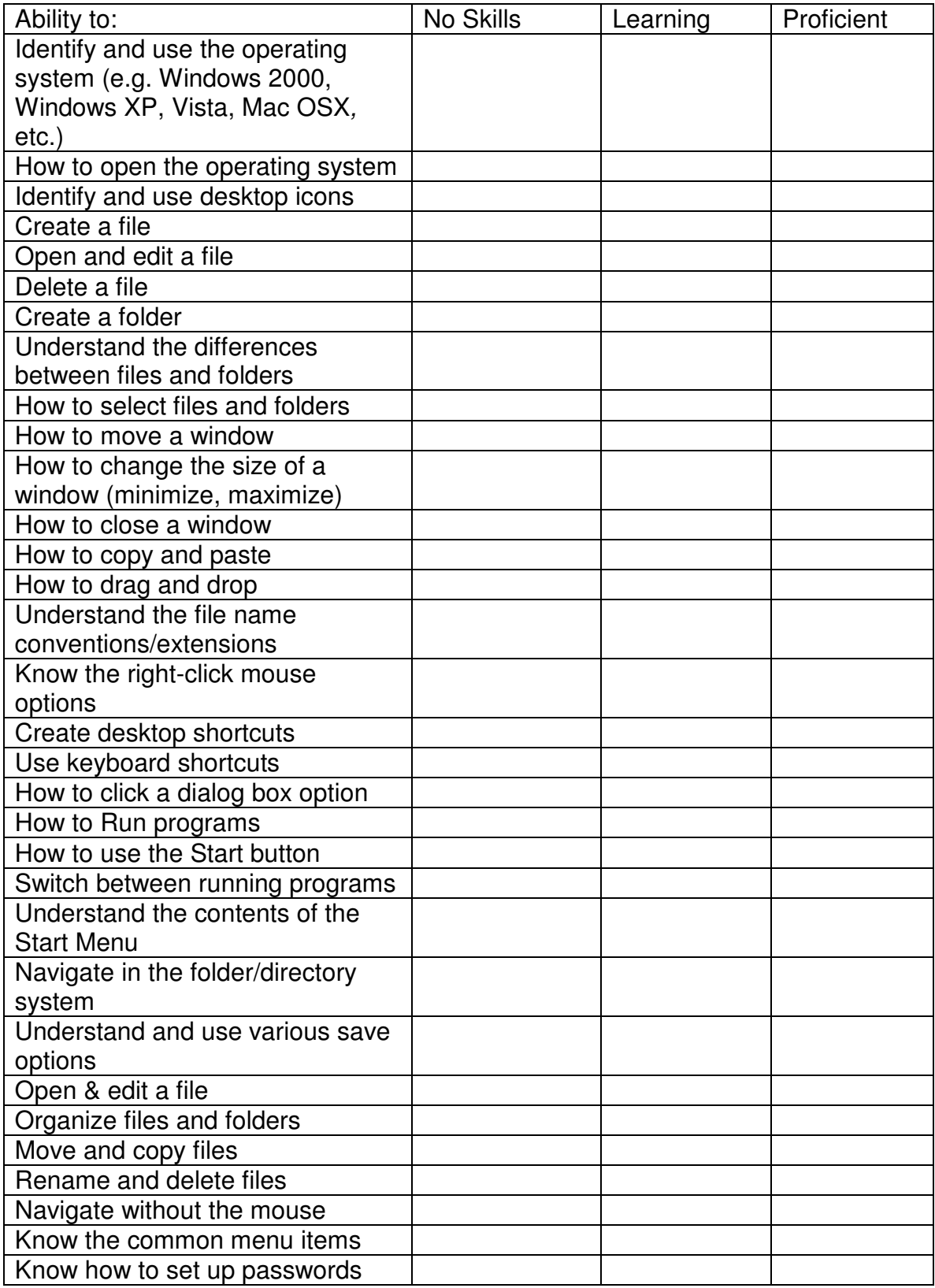

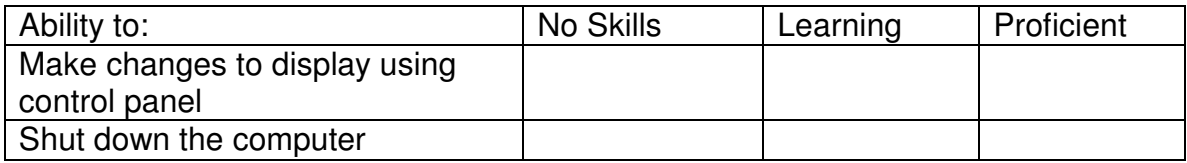

### **DATABASE SEARCH COMPETENCIES**

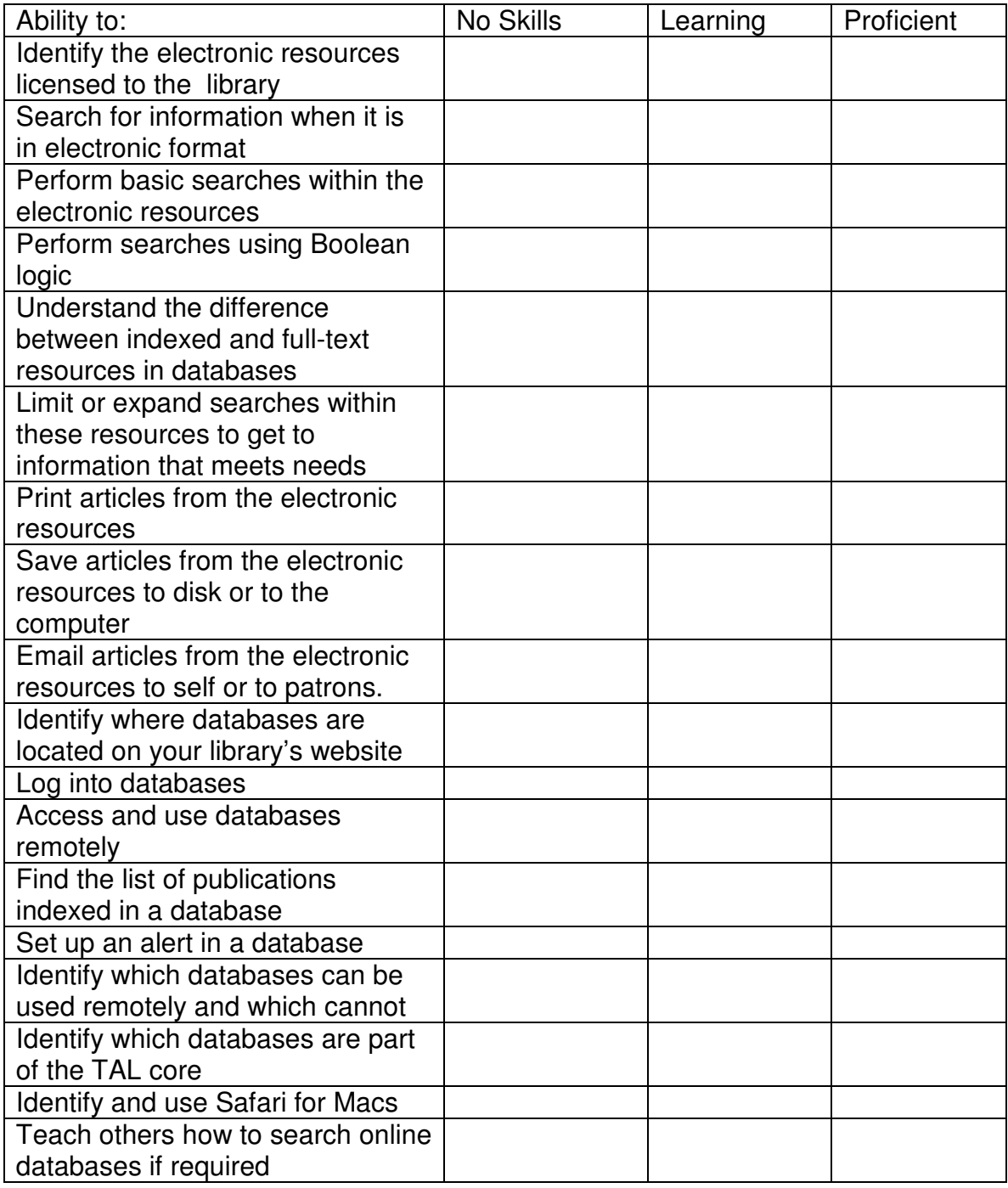

### **NETWORK COMPETENCIES**

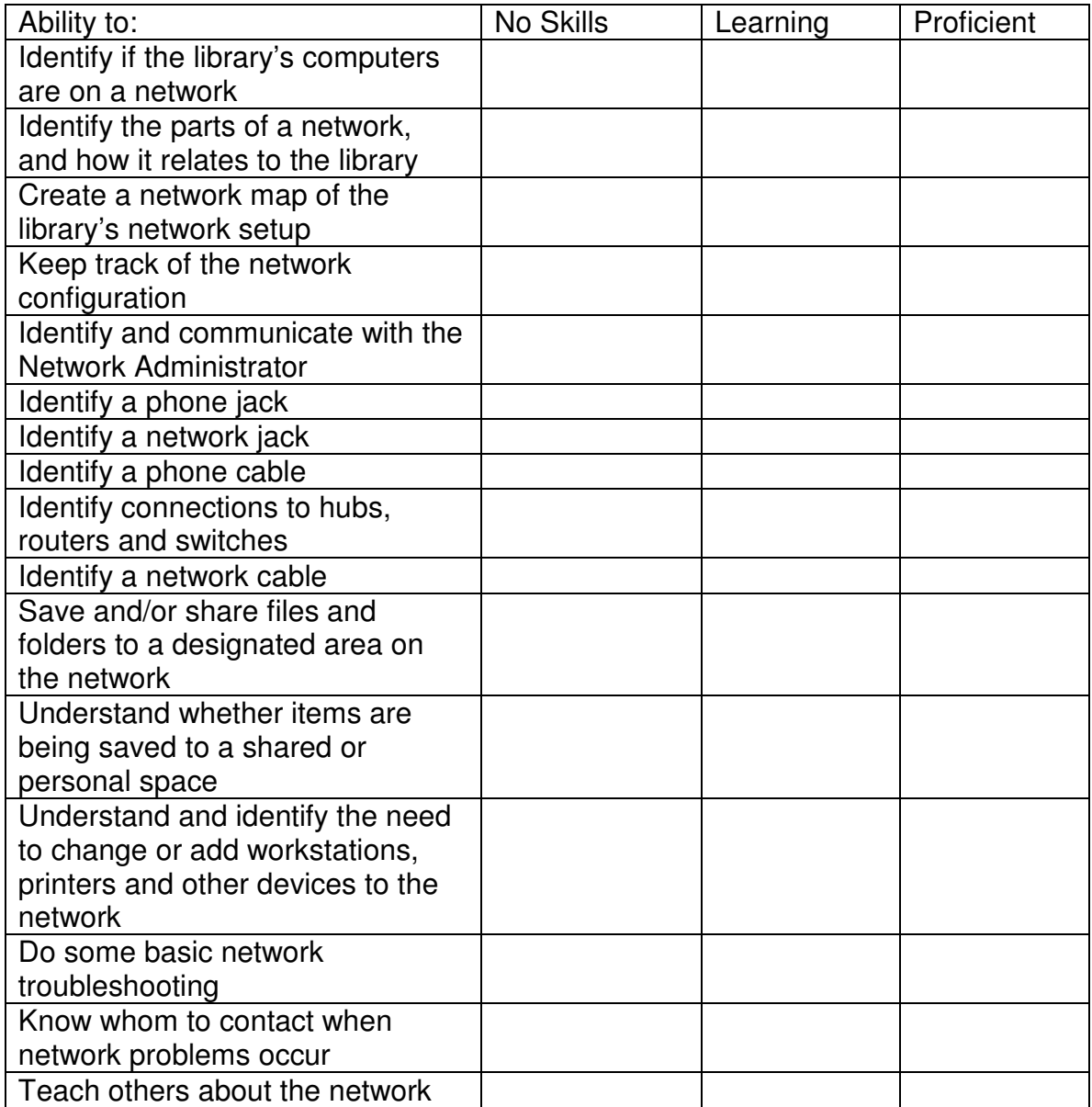

### **SECURITY COMPETENCIES**

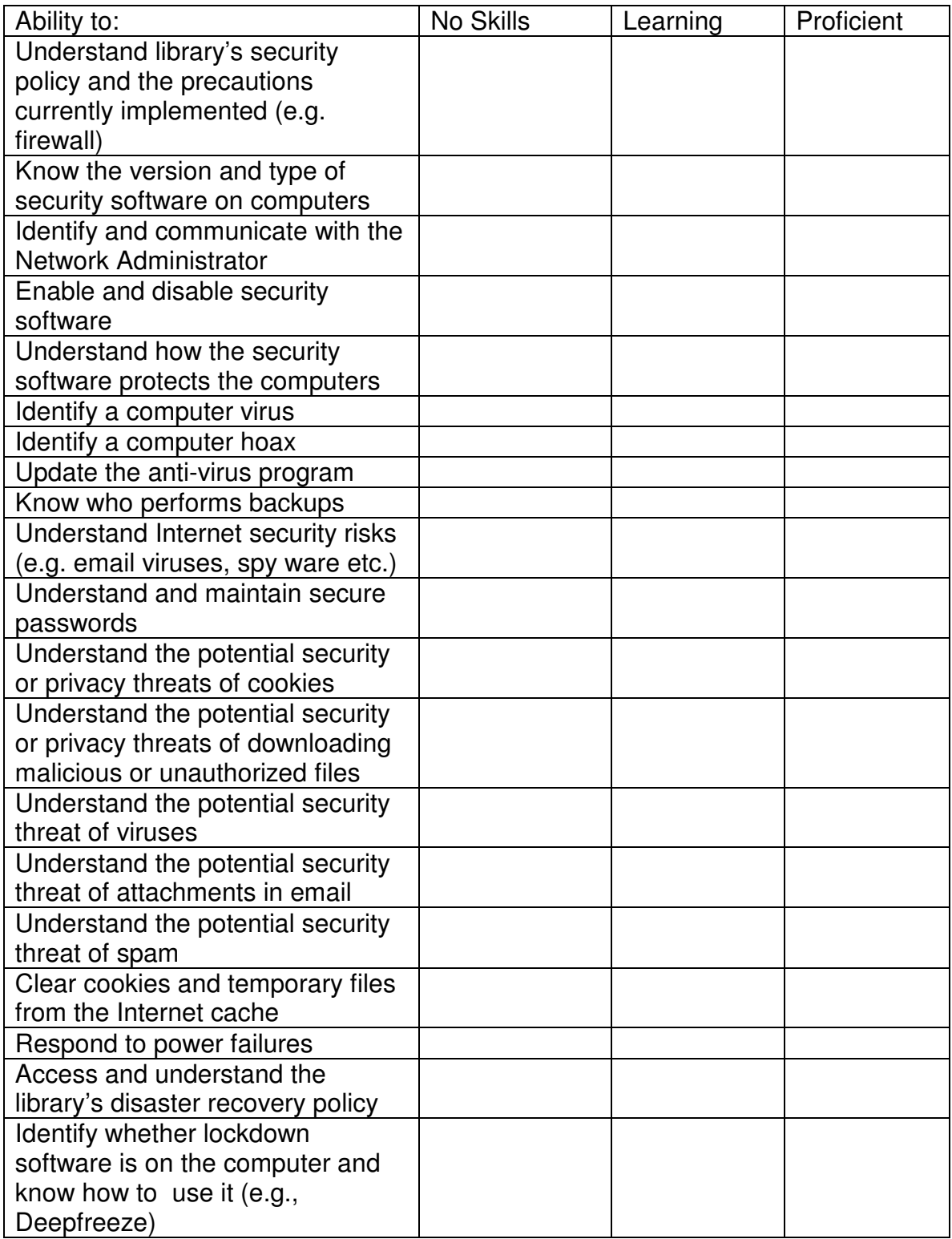

### **TROUBLESHOOTING AND MAINTENANCE COMPETENCIES**

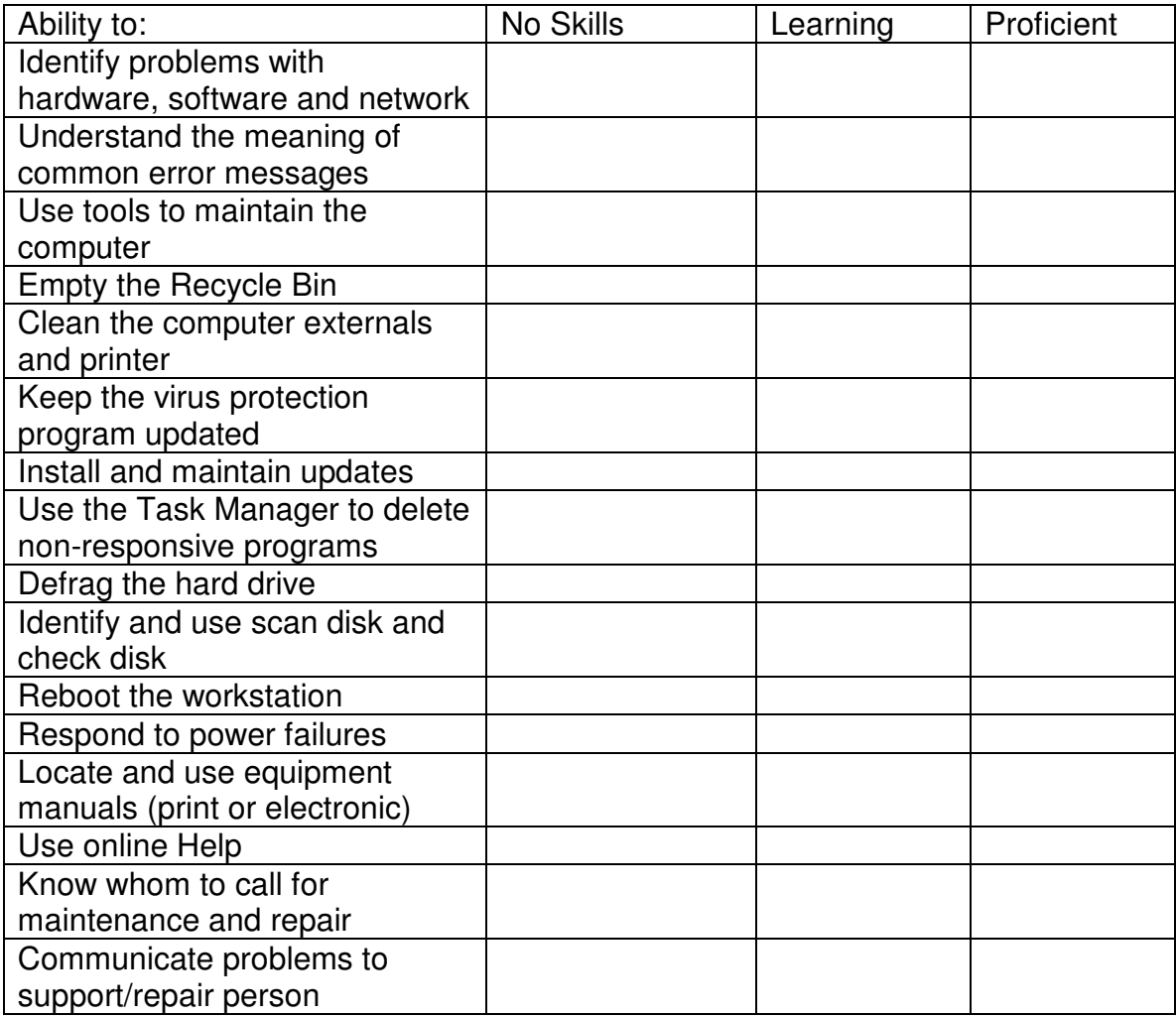

### **RESPONSIBLE AND ETHICAL USE COMPETENCIES**

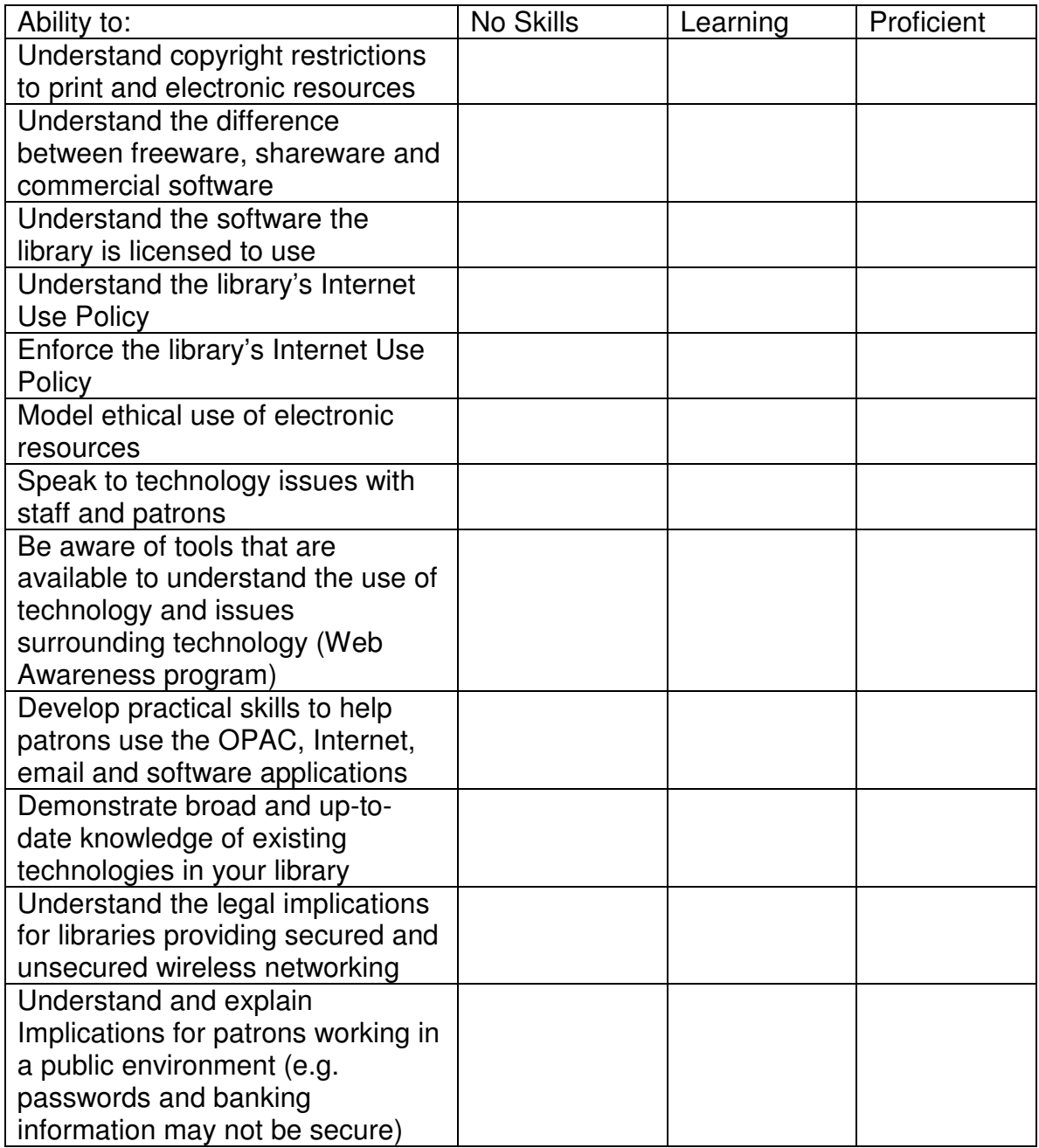

### **ASSISTIVE TECHNOLOGY COMPETENCIES**

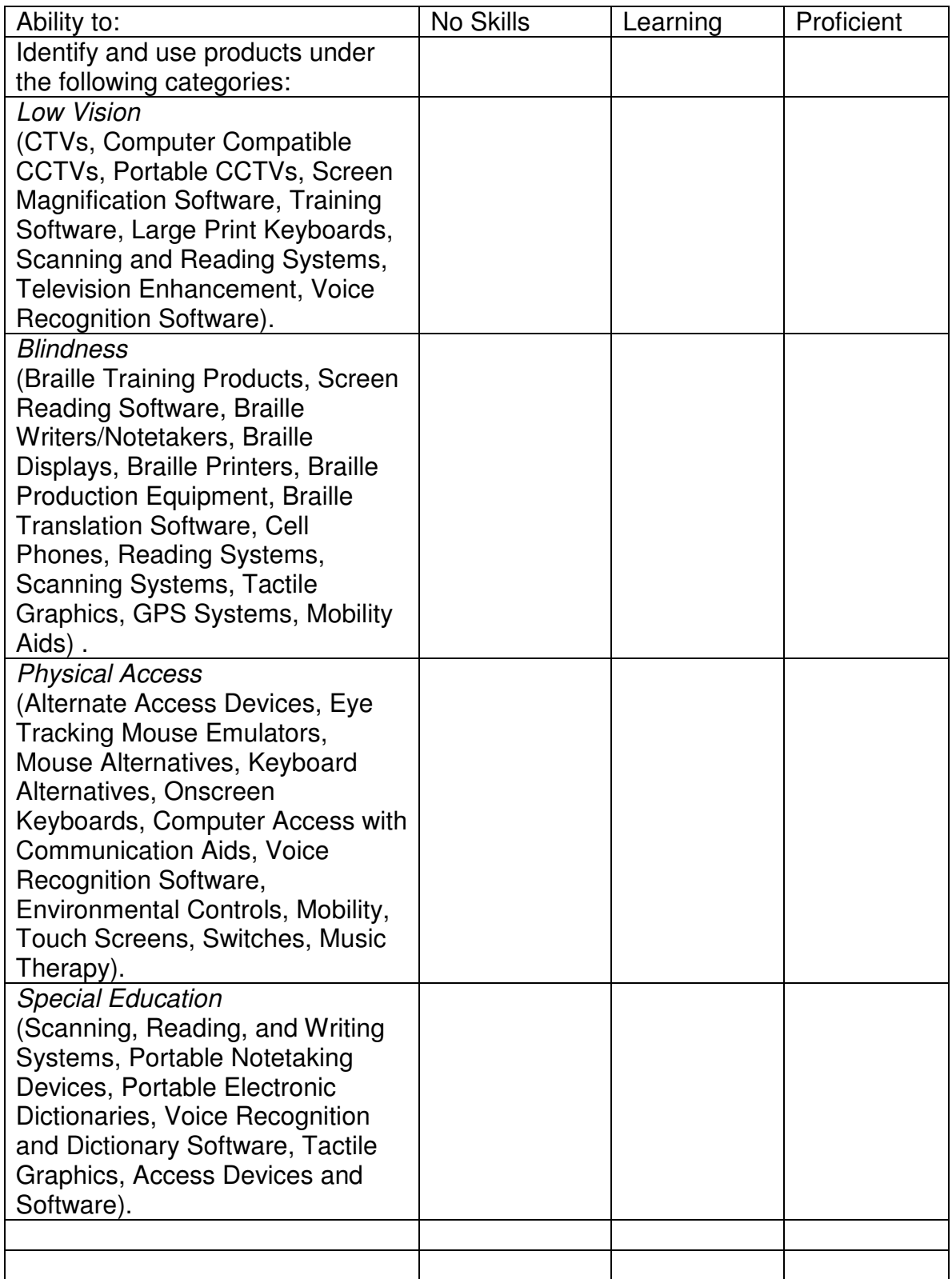

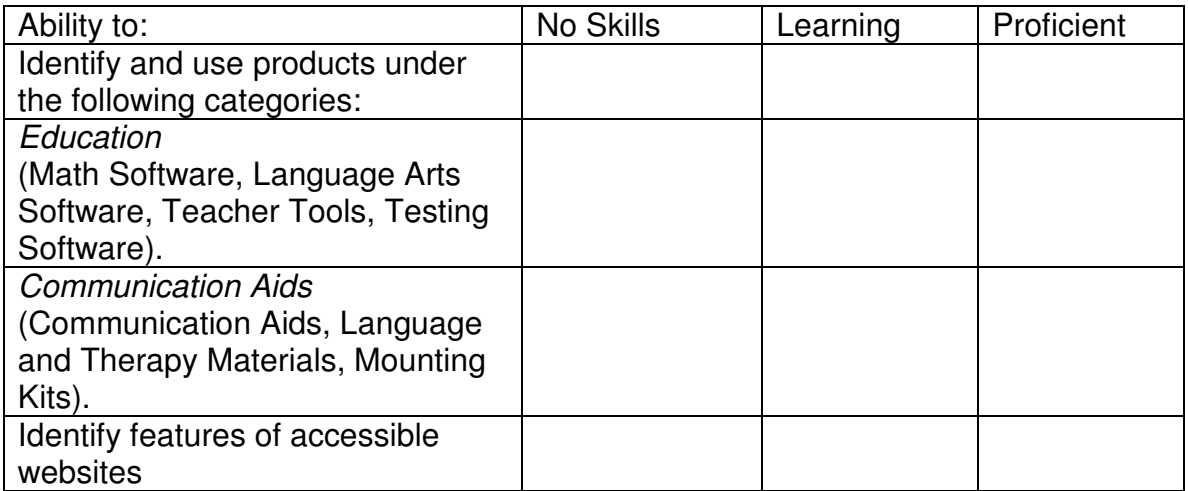

### **Online Tutorials for Core Competencies**

#### **Hardware Competencies**

- Learning Technologies Operate a Computer
- http://www.learningtechnologies.ac.uk/ITQResources/ITQPack/copyprint/file7.pdf
- Victoria Police IT Traineeship
- http://online.nmit.vic.edu.au/police/hardware/1\_1index.htm
- Internet 4 Classrooms Windows/PC
- http://www.internet4classrooms.com/on-line\_ibm.htm
- Basic Computer Tutorial
- http://www.comptechdoc.org/basic/basictut
- **Barcodes**
- http://www.gripon.com.au/?gripon=tutorial\_learningaboutbarcodereaders
- Surge Protectors
- http://computer.howstuffworks.com/surge-protector.htm
- Keeping Virus Protection Program Updated ■ http://www.aarp.org/learntech/computers/howto/a2002-07-18-upgradevirus.html
- Identifying Cables/Cords
- http://www.internet4classrooms.com/cable\_help.htm
- AARP USB Hard Drives
- **http://www.aarp.org/learntech/computers/videos/usb\_hard\_drives.html**
- How Stuff Works: How USB Ports Work
- http://computer.howstuffworks.com/usb.htm
- Victoria Police IT Traineeship Backup Power Supplies
- http://online.nmit.vic.edu.au/police/hardware/2\_1index.htm
- Xtra: Help! How to Run a Scan Disk
- $\blacksquare$  http://www.xtra.co.nz/help/0,,6156-1403167,00.html
- Internet 4 Classrooms: Defragging Your Machine
- http://www.internet4classrooms.com/defrag.htm
- WebJunction: Setup and Maintenance: Preventing Trouble on Windows through Regular Maintenance
- http://www.webjunction.org/do/DisplayContent;jsessionid=2F07CDB59AB5896528C0A 7E4FBBD7270?id=8504
- Windows XP: Using a Wireless Laptop at Work and at Home
- http://www.microsoft.com/windowsxp/using/tabletpc/expert/russell\_tabletlaptop.mspx
- Geek to Live: Set Up a Home Wireless Network
- http://lifehacker.com/software/wifi/geek-to-live-set-up-a-home-wireless-network-162754.php
- How Stuff Works: How Routers Work
- http://computer.howstuffworks.com/router.htm
- How Stuff Works: How WiFi Works
- http://computer.howstuffworks.com/wireless-network.htm

#### **Library and Office Equipment Competencies**

Training provided in-house or through online manuals by checking manufacturer's websites.

- Connect and use a data projector
- http://www2.noctrl.edu/library\_ncc/instructional\_media/laptop/toshiba.htm
- Connect and use a data projector for Macs
- http://guilford.edu/assets/pdf/admin/its/MacProjectorHookup.pdf

#### **Internet Competencies**

- Windows Internet Explorer
- http://www.microsoft.com/windows/products/winfamily/ie/default.mspx
- **Mozilla Firefox**
- http://www.mozilla.com/en-US/firefox/
- Safari
- http://www.apple.com/safari/
- **Opera** http://www.opera.com/download/index.dml?platform=mac
- Learn the Net
- http://www.learnthenet.com/english/animate/animate.htm
- http://www.learnthenet.com/english/section/www.html
- Net Tutor
- http://liblearn.osu.edu/tutor/
- Looney Tunes Teach the Internet
- http://www.warnerbros.com/ltti/homepage.html
- Many more links to tutorials available at RefDesk.com
- http://www.refdesk.com/factbeg.html
- Library's Internet Use Policy: Your Library website or your system's website (can be found by google or clicking on "home" icon)
- Your library's Internet Service Provider can be found out at the library.
- Recognizing security issues, privacy, and intellectual property issues are covered here to some extent, but in greater detail in other Competencies.
- *Locating websites: www.google.ca*
- Alberta Municipal Affairs and Housing, Libraries Section
- $\blacksquare$  http://www.municipalaffairs.gov.ab.ca/mc\_libraries.cfm
- The Alberta Library's website:
- http://www.thealbertalibrary.ab.ca/
- TAL Online:
- http://www.talonline.ca/searchalberta/index.jsp
- Ask A Question:
- http://www.thealbertalibrary.ab.ca/viewChannel.asp?channelID=12
- Learning 2.0 Identifying examples of and use: wikis, blogs, RSS, podcasts, and more: ■ http://plcmcl2-things.blogspot.com
- AARP: Using RSS Feeds
- http://www.aarp.org/learntech/computers/howto/a2004-07-21-rssfeed.html
- PC World-Internet Tips: How to Play it Safe with the Right Browser ■ http://www.pcworld.com/article/id,111655-page,1/article.html
- CERT: Securing Your Web Browser
- http://www.cert.org/tech\_tips/securing\_browser/
- If Identify whether your library filters content on your browser
- http://www.cippic.ca/en/faqs-resources/internet-censorship-public-libraries/#faq\_findout-blocking

#### **E-mail Competencies**

- $\blacksquare$  Net Tutor E-mail Basics
- http://liblearn.osu.edu/tutor/les9/
- **Learn the Net**
- http://www.learnthenet.com/english/section/email.html
- Media College E-mail Tutorials
- http://www.mediacollege.com/internet/email/
- Looney Tunes Teach the Internet ("Electronic Mail")
- http://www.warnerbros.com/ltti/homepage.html
- Bounced messages
- http://www.webpan.com/customers/bounces.htm
- $\Box$  Outlook (choose the version that applies to you)
- http://office.microsoft.com/en-us/outlook/default.aspx
- Outlook: Email (rules, filters, receipts, flagging/marking messages).
- http://office.microsoft.com/en-us/outlook/CH062556091033.aspx

#### *For Macs*

- Using Mac OS X Mail
- http://www.apple.com/support/tiger/mail/

#### **Computer Workstation and ILS Competencies**

- For circulation, cataloguing, acquisitions, etc.
- Identify your library's ILS vendor; e.g., Dynix, Horizon, etc.
- Talk to your local system for help, or check their website (through Google or link from home page)
- Check vendor websites (through Google or specific website if known).
- Northern Lights has some tutorials: http://www.nlls.ab.ca/index.htm
- Check links under "General Resources" and "Tools".

#### **Software Competencies**

- Internet 4 Classrooms
- Variety of program tutorials:
- http://www.internet4classrooms.com/on-line2.htm
- *Microsoft Word*:
- http://www.internet4classrooms.com/on-line\_word.htm
- *Excel:*
- http://www.internet4classrooms.com/online\_excel.htm
- Florida Gulf Coast University Office 2000
- http://www.fgcu.edu/support/office2000/index.html
- $\blacksquare$  File Extensions
- http://www.helpwithpcs.com/courses/filenames.htm
- Digital Reference Overview
- http://www.ukoln.ac.uk/public/nsptg/virtual/
- Ask a Question
- http://askaquestion.ab.ca/
- Software Options for Special Needs Patrons:
	- Visunet/CNIB Library
	- http://www.cnib.ca/en/services/library/Default.aspx
	- $\blacksquare$  Web Junction Making Computers Accessible
	- http://webjunction.org/do/Navigation?category=526
- Time-Out Software: specific to the software your library has installed
- http://libraryjournal.com/article/CA286654.html
- CD-ROM burning software Webopedia
- http://www.webopedia.com/DidYouKnow/Hardware\_Software/2002/CDBurning.asp
- PC Guide: CD-ROM drives
- http://www.pcguide.com/ref/cd/
- Microsoft Office Online: Print a Document
- http://office.microsoft.com/en-us/word/HP051895811033.aspx
- *Printing documents and using Print Preview*
- Florida Gulf Coast University: Word 2000 Tutorial "Page Formatting"
- http://www.fgcu.edu/support/office2000/word/page.html
- *Installing/Uninstalling programs*
- http://liblearn.osu.edu/tutor/les8/pg4.html
- http://www.microsoft.com/mspress/books/sampchap/6271.aspx
- *Installing/Uninstalling printers (and other peripherals)*
- Internet 4 Classrooms:
- http://www.internet4classrooms.com/share\_printer.htm
- Geeks.com
- http://www.geeks.com/techtips/ttpdfs/Geeks.com\_Tech-Tip%2092%20-%20Installing%20Computer%20Peripherals.pdf
- WebJunction: "Preventing Trouble By Properly Installing Software"
- http://www.webjunction.org/do/DisplayContent;jsessionid=2F07CDB59AB5896528C0A 7E4FBBD7270?id=8504
- *Social Software/Web 2.0*
- PLCMC Learning 2.0 "23 Learning 2.0 Things"
- http://plcmcl2-things.blogspot.com/
- Common Craft
- http://www.commoncraft.com/
- *Web Conferencing Software*
- Choosing Web Conferencing Software
- http://thinkofit.com/webconf/wcchoice.htm

### **Operating System Competencies**

- Internet 4 Classrooms: Windows/PC
- http://www.internet4classrooms.com/on-line\_ibm.htm
- http://www.internet4classrooms.com/entry level pc index ie.htm
- Florida Gulf Coast University: Word 2000
- http://www.fgcu.edu/support/office2000/word/
- Electric Teacher: Word
- http://www.electricteacher.com/tutorials.htm
- Alverno College File Management Tutorial
- http://depts.alverno.edu/cil/mod1/filemgt/index.html
- *Setting up or changing passwords*
- Microsoft Office XP "To Create a User Password"
- http://www.microsoft.com/resources/documentation/windows/xp/all/proddocs/enus/usercpl\_manage\_passwords.mspx?mfr=true
- Wellesley College "Setting up or changing passwords in Windows 2000/XP"
- http://www.wellesley.edu/Computing/LocalPasswords/w2kxp.html

#### *For Macs*

- Using Mac OS X Mail
- http://www.apple.com/support/tiger/mail/
- $\blacksquare$  Mac OS X Overview
- http://www.apple.com/macosx/overview/
- Software Support
- http://www.apple.com/support/software/

#### **Database Search Competencies**

- Identify the licensed electronic resources at your library/region's website.
- Net Tutor "Specialized Databases"
- http://liblearn.osu.edu/tutor/databases/
- Boolean Search Tutorials:
- http://library.nyu.edu/research/tutorials/boolean/boolean.html
- http://www.uaf.edu/library/instruction/ls101/catalogs/Boolean.html
- Thomson Gale Tutorials
- http://www.gale.com/tourguide/
- **EBSCO** Tutorials
- http://support.epnet.com/training/tutorials.php
- Micromedia ProQuest
- $\blacksquare$  http://il.proquest.com/products pq/training/
- In any of the databases, there is a "Help" or "Tour" or "Quick Guide" feature to help you navigate that particular database.
- Becoming familiar with which databases are located on your library's website where, as well as which are available remotely will have to be practiced in house, as each library's website is unique.
- I Identify which databases are part of the TAL core
- $\blacksquare$  http://www.thealbertalibrary.ab.ca/viewPosting.asp?postingID=52

#### **Network Competencies**

- TechSoup: Networks
- http://www.techsoup.org/learningcenter/networks/index.cfm
- An Educator's Guide to School Networks
- http://fcit.usf.edu/network/
- Identifying Cables/Cords
- http://www.internet4classrooms.com/cable\_help.htm
- $\blacksquare$  About.com Networking
- http://compnetworking.about.com/od/basicnetworkingconcepts/Networking Basics Key \_Concepts\_in\_Computer\_Networking.htm
- Webjunction: Networking Essentials: http://ct.webjunction.org/do/Navigation?category=442#NetworkingSeries
- Networking 101

 $\blacksquare$ 

- http://slo.minds.tv/
- Save and/or share files to a designated area on the network
- http://www.hickman.k12.ky.us/documents/Saving%20Files%20to%20Your%20Network %20Folder%20(Student).doc
- Microsoft Office Online "Save a Document"
- http://office.microsoft.com/en-us/word/HP051890841033.aspx?pid=CH060831621033
- Microsoft Office Online "About Saving Documents"
- http://office.microsoft.com/en-us/word/HP052419341033.aspx?pid=CH060831621033

■ Contact your system for support.

#### **Security Competencies**

- Victoria Police IT Traineeship Virus Protection
- http://online.nmit.vic.edu.au/police/hardware/3\_1index.htm
- Web Junction: "Achieve Network Security"
- http://webjunction.org/do/DisplayContent?id=988
- WebJunction Computer Security
- http://webjunction.org/do/Navigation?category=528

*Allows you to link to the following topics:* 

- **Protecting Against Viruses**
- **Protecting Your Network**
- **Protecting Your Workstation**
- Security Strategy
- WebJunction: Protecting and Restoring Software and Data (lockdown software, Deepfreeze, etc.)
- http://de.webjunction.org/do/DisplayContent;jsessionid=56AF1A00E65338FA8A231D1 91F3FF6D7?id=978
- Clearing cookies and temporary files from the Internet cache
- http://www.microsoft.com/windows/ie/ie6/using/howto/customizing/clearcache.mspx
- Contact your system's network administrator, or visit the system's website for policies on security.

#### **Troubleshooting and Maintenance Competencies**

- WebJunction: Troubleshooting Checklist
- http://ct.webjunction.org/do/DisplayContent;jsessionid=0FE686E1E8D7360FAE63B20D 0ADAD3F9?id=1463
- WebJunction: Setup and Maintenance: Preventing Trouble on Windows through Regular Maintenance (includes running a scan disk or check disk and defragging)
- http://www.webjunction.org/do/DisplayContent;jsessionid=2F07CDB59AB5896528C0A 7E4FBBD7270?id=8504
- Looney Tunes Teach the Web Troubleshooting
- http://www.warnerbros.com/ltti/trouble/marvin1.html
- Internet 4 Classrooms Troubleshooting PCs
- http://www.internet4classrooms.com/support.htm
- Computer equipment cleaning  $&$  dealing with power failures
- http://online.nmit.vic.edu.au/police/hardware/resources.htm
- Cleaning the hard drive and using the Recycle Bin
- http://www.internet4classrooms.com/clean.htm
- **Virus Protection:**
- Check what type of virus protection program you have installed (McAfee, Norton Antivirus, AVG, etc.) and find their web site.
- Keeping Virus Protection Program Updated
- http://www.aarp.org/learntech/computers/howto/a2002-07-18-upgradevirus.html
- **Installing Updates:**
- http://support.microsoft.com/kb/311047
- WebJunction Protecting Against Viruses
- http://webjunction.org/do/Navigation?category=508
- Check with your system.
- Online Manuals:

Example: Northern Lights Library System

- http://www.nlls.ab.ca/index.htm
- Select "Staff Resources", then look under "Tools" for online manuals/computer resources.

#### **Responsible and Ethical Use Competencies**

- Canadian Copyright Law FAQs
- http://www.cippic<u>.ca/en/faqs-resources/copyright-law/</u>
- **Figure:** Freeware: definition by Webopedia
- http://www.webopedia.com/TERM/f/freeware.html
- **E** Shareware: definition by Webopedia
- http://www.webopedia.com/TERM/s/shareware.html
- Commercial Software: definition by ComputerHope.com
- http://www.computerhope.com/jargon/c/commsoft.htm
- $\blacksquare$  Techsoup: Understanding licensed software in the library
- http://www.techsoup.org/learningcenter/software/page5350.cfm
- Media Awareness Network Internet Use and Policies
- http://www.mediaawareness.ca/english/special\_initiatives/web\_awareness/wa\_librarians/professional/intern et\_use\_policy.cfm
- $\blacksquare$  Technology Issues many links
- http://www.ualberta.ca/~aschrade/internet/resources.htm
- WebJunction: Library Wireless Security and Safety
- http://webjunction.org/do/DisplayContent?id=11038&source=rss
- Check your library or system's website for Policy and Legislation.
- **Assistive Technology Competencies**
- WebJunction: Making Computers Accessible
- http://webjunction.org/do/Navigation;jsessionid=1D8F2B1D2816823F92403238935634 D3?category=526
- CNIB (Canadian National Institute for the Blind)
- http://www.cnib.ca/en/Default.aspx
- *Identify and use special software/products*
- Aroga products (Low vision, blindness, communication aids, physical access, special education, education)
- http://www.aroga.com/products.asp
- DAISY: Digital Accessible Information System
- http://www.daisy.org/

#### **Ongoing Competencies**

- Keeping up with current technology in libraries: *Web Junction*
- http://webjunction.org/do/Home